AudioCodes Intuitive Human Communications for Chatbot Services

# **Voice.Al Gateway**

Version 2.2

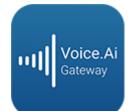

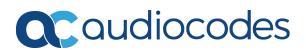

# Notice

Information contained in this document is believed to be accurate and reliable at the time of printing. However, due to ongoing product improvements and revisions, AudioCodes cannot guarantee accuracy of printed material after the Date Published nor can it accept responsibility for errors or omissions. Updates to this document can be downloaded from https://www.audiocodes.com/library/technical-documents.

This document is subject to change without notice.

Date Published: November-16-2020

# WEEE EU Directive

Pursuant to the WEEE EU Directive, electronic and electrical waste must not be disposed of with unsorted waste. Please contact your local recycling authority for disposal of this product.

## **Customer Support**

Customer technical support and services are provided by AudioCodes or by an authorized AudioCodes Service Partner. For more information on how to buy technical support for AudioCodes products and for contact information, please visit our website at <a href="https://www.audiocodes.com/services-support/maintenance-and-support">https://www.audiocodes.com/services-support/maintenance-and-support</a>.

## **Documentation Feedback**

AudioCodes continually strives to produce high quality documentation. If you have any comments (suggestions or errors) regarding this document, please fill out the Documentation Feedback form on our website at <a href="https://online.audiocodes.com/documentation-feedback">https://online.audiocodes.com/documentation-feedback</a>.

# Stay in the Loop with AudioCodes

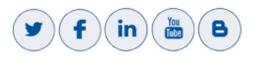

## **Notes and Warnings**

OPEN SOURCE SOFTWARE. Portions of the software may be open source software and may be governed by and distributed under open source licenses, such as the terms of the GNU General Public License (GPL), the terms of the Lesser General Public License (LGPL), BSD and LDAP, which terms are located at https://www.audiocodes.com/services-support/open-source/ and all are incorporated herein by reference. If any open source software is provided in object code, and its accompanying license requires that it be provided in source code as well, Buyer may receive such source code by contacting AudioCodes, by following the instructions available on AudioCodes website.

# **Related Documentation**

| Document Name                                                |  |  |
|--------------------------------------------------------------|--|--|
| Voice.Al Gateway API Reference Guide                         |  |  |
| Voice.Al Gateway Product Description                         |  |  |
| Voice.Al Gateway Security Guidelines                         |  |  |
| Voice.Al Gateway with One-Click Dialogflow Integration Guide |  |  |
| AudioCodes Phone Number Connector                            |  |  |

## **Document Revision Record**

| LTRT  | Description                                                                                                    |
|-------|----------------------------------------------------------------------------------------------------|
| 30920 | Initial document release.                                                                                                    |
| 30921 | Parameters added- sttContextId, , sttContextPhrases, sttContextBoost.                                                                                                    |
| 30922 | "Amazon Lex" and "Google Dialogflow" terms added; AudioCodes API syntax<br>example for initial sent message; hangupReason updated (CDR); handover<br>changed to transfer; event type (e.g., string) added; sttEndpointID (description<br>updated)' miscellaneous. |
| 30923 | Updated to Ver. 1.4. VOICE_AI_WELCOME event replaced by WELCOME.                                                                                                    |
| 30924 | Dialogflow text length limitation; typo (Product Notice replaced by Product Description).                                                                                                    |
| 30926 | Updated to Ver. 1.6; Nuance add for STT/TTS; transferSipHeaders (typo);<br>transferReferredByURL (added); sttContextId (updated)                                                                                                    |

| LTRT  | Description                                                                                                    |
|-------|----------------------------------------------------------------------------------------------------|
| 30927 | Bot-controlled parameters added.                                                                                                    |
| 30928 | Updated to Ver. 1.8. startRecognition and stopRecognition (added to activities);<br>participant (added to initial message); participant, from, and participantUriUser<br>(added to text message); sendMetaData (added to activities)                                                         |
| 30929 | No User Input Event section added; DTMF Event corrected re "value".                                                                                                    |
| 30930 | Updated to Ver. 2.0. sending HTTP requests added to sendMetaData; text<br>message for Dialogflow updated in Syntax of Text Message Sent by Voice.AI<br>Gateway; Webhook examples added; DTMF handling parameters added<br>(azureDTMFSequenceHandling, azureDTMFSequenceHandlingMS).          |
| 30931 | azureDTMFSequenceHandling and azureDTMFSequenceHandlingMS removed.                                                                                                    |
| 30932 | Updated to Ver. 2.2. New parameters (dtmfCollect,<br>dtmfCollectInterDigitTimeoutMS, dtmfCollectMaxDigits, dtmfCollectSubmitDigit,<br>sttSpeechContexts, callRecordingId, callRecordingDestUsername); new section<br>'startCallRecording and stopCallRecording'; Google Dialogflow CX added. |

## **Table of Contents**

| 1 | Introduction                                                | 1    |
|---|-------------------------------------------------------------|------|
|   | Purpose                                                     | 1    |
|   | Targeted Audience                                           | 1    |
| 2 | Required Information                                        | 2    |
|   | Required Information of Bot Framework Provider              | 2    |
|   | Required Information of STT Provider                        | 3    |
|   | Required Information of TTS Provider                        | 4    |
| 3 | Messages Sent by Voice.Al Gateway                           | 7    |
|   | Initial Message                                             | 7    |
|   | End of Conversation Message                                 | 10   |
|   | Text Message                                                | . 11 |
|   | DTMF Event                                                  | 13   |
|   | No User Input Event                                         | 14   |
| 4 | Messages Sent by Bot                                        | .15  |
|   | Bot Framework Specific Details                              | 15   |
|   | AudioCodes Bot API                                          | 15   |
|   | Microsoft Azure                                             | 15   |
|   | Google Dialogflow                                           | 16   |
|   | Setting Activity Parameters for Native Dialogflow Responses | 16   |
|   | Custom Payload Responses                                    | 17   |
|   | Dialogflow Webhook Examples                                 | 19   |
|   | Basic Activity Syntax                                       | 20   |
|   | message Activity                                            | 20   |
|   | event Activities                                            | . 21 |
|   | hangup                                                      | 21   |
|   | transfer                                                    |      |
|   | Adding SIP Headers on Call Transfer                         |      |
|   | playUrl                                                     | 25   |
|   | config                                                      |      |
|   | startRecognition and stopRecognition                        |      |
|   | startCallRecording and stopCallRecording                    |      |
|   | sendMetaData                                                |      |
|   | Parameters Controlled Also by Bot                           | 30   |

# **1** Introduction

AudioCodes Voice.AI Gateway enhances chatbot functionality by allowing human communication with chatbots through voice (voicebot), offering an audio-centric user experience. Integrating the Voice.AI Gateway into your chatbot environment provides you with a single-vendor solution, assisting you in migrating your text-based chatbot experience into a voice-based chatbot.

- Prior to reading this document, it is recommended that you read the <u>Voice.AI</u> <u>Gateway Product Description</u> to familiarize yourself with AudioCodes Voice.AI Gateway architecture and solution.
  - Most of the information provided in this document is relevant to all bot frameworks.
     Where a specific bot framework uses different syntax, a note will indicate this.

#### Purpose

This guide provides the following:

- Information that you need to supply AudioCodes for connecting the Voice.AI Gateway to the third-party cognitive services used in your chatbot environment - bot framework(s), speech-to-text (STT) engine(s), and text-to-speech (TTS) engine(s).
- Description of the messages sent by the Voice.AI Gateway to the bot, and messages sent by the bot to the Voice.AI Gateway to achieve the desired functionality. These descriptions allow the bot developer to adapt the bot's behavior to the voice and telephony engagement channels.

## **Targeted Audience**

This guide is intended for IT Administrators and Bot Developers who want to integrate AudioCodes Voice. Al Gateway into their bot solution.

# 2 Required Information

This section lists the information that you need to supply AudioCodes for integrating and connecting the Voice. Al Gateway to the cognitive services of your chatbot environment. This includes information of the bot framework, Speech-to-Text (STT) provider, and Text-to-Speech (TTS) provider used in your environment.

## **Required Information of Bot Framework Provider**

To connect the Voice.AI Gateway to bot frameworks, you need to provide AudioCodes with the bot framework provider's details, as listed in the following table.

| Bot Framework        | Required Information                                                                                                    |
|----------------------|----------------------------------------------------------------------------------------------------|
| Microsoft Azure      | To connect to Microsoft Azure Bot Framework, you need to<br>provide AudioCodes with the bot's secret key. To obtain this<br>key, refer to Azure's documentation at<br><u>https://docs.microsoft.com/en-us/azure/bot-service/bot-service/bot-service-channel-connect-directline</u> .<br>Note: Microsoft Azure Bot Framework Direct Line Version 3.0<br>must be used.                                                                                                    |
| AWS                  | <ul> <li>To connect to Amazon Lex, you need to provide AudioCodes with the following:</li> <li>AWS account keys:</li> <li>Access key</li> <li>Secret access key</li> <li>Secret access key</li> <li>To obtain these keys, refer to the AWS documentation at https://docs.aws.amazon.com/general/latest/gr/managing-aws-access-keys.html.</li> <li>Note: The same keys are used for all Amazon services (STT, TTS and bot framework).</li> <li>Name of the specific bot</li> <li>AWS Region (e.g., "us-west-2")</li> </ul> |
| Google Dialogflow ES | <ul> <li>To connect to Google Dialogflow, you need to provide<br/>AudioCodes with the following:</li> <li>Private key of the Google service account. For information<br/>on how to create the account key, refer to Google's<br/>documentation at</li> </ul>                                                                                                    |

Table 2-1: Required Information per Bot Framework

| Bot Framework        | Required Information                                                                                                    |  |
|----------------------|----------------------------------------------------------------------------------------------------|--|
|                      | <ul> <li>https://cloud.google.com/iam/docs/creating-managing-service-account-keys. From the JSON object representing the key, you need to extract the private key (including the "BEGIN PRIVATE KEY" prefix) and the service account email.</li> <li>Client email</li> <li>Project ID (of the bot)</li> </ul> |  |
| Google Dialogflow CX | Dialogflow CX is currently only supported through AudioCodes<br>Phone Number Connector (PNC). For more information, visit<br><u>https://pnc.audiocodes.io/</u> .                                                                                                    |  |
| AudioCodes Bot API   | To create the channel between the Voice.AI Gateway's Cognitive<br>Service component and the bot provider, refer to the documen<br><u>Voice.AI Gateway API Reference Guide</u> .                                                                                                    |  |

# **Required Information of STT Provider**

To connect the Voice.AI Gateway to third-party, speech-to-text (STT) engines, you need to provide AudioCodes with the STT provider's details, as listed in the following table.

| STT<br>Provider                          | Required Information from STT Provider                                                                                                    |                                                                                                    |  |
|------------------------------------------|----------------------------------------------------------------------------------------------------|----------------------------------------------------------------------------------------------------|--|
|                                          | Connectivity                                                                                                    | Language Definition                                                                                                    |  |
| Microsoft<br>Azure<br>Speech<br>Services | To connect to Azure's Speech<br>Service, you need to provide<br>AudioCodes with your<br>subscription key for the service.<br>To obtain the key, see Azure's<br>documentation at<br>https://docs.microsoft.com/en-<br>us/azure/cognitive-<br>services/speech-service/get-<br>started.<br><b>Note:</b> The key is only valid for a<br>specific region. | <ul> <li>To connect to Azure Speech Services, you need to provide AudioCodes with the following:</li> <li>Relevant value in the 'Locale' column in Azure's Text-to-Speech table (see below).</li> <li>For example, for Italian (Italy), the 'Locale' column value is "it-IT".</li> <li>For languages supported by Azure's Speech Services, see the Speech-to-text table in Azure's documentation at <u>https://docs.microsoft.com/en-us/azure/cognitive-services/speech-services/speech-service/language-support</u>.</li> </ul> |  |

| Table 2-2: | Required | Information | per | Supported | STT Provider |
|------------|----------|-------------|-----|-----------|--------------|
|------------|----------|-------------|-----|-----------|--------------|

| STT<br>Provider                       | Required Information from STT Provider                                                                                                    |                                                                                                    |  |
|---------------------------------------|----------------------------------------------------------------------------------------------------|----------------------------------------------------------------------------------------------------|--|
|                                       |                                                                                                    | The Voice.AI Gateway can also use<br>Azure's Custom Speech service. For<br>more information, see Azure's<br>documentation at<br>https://docs.microsoft.com/en-<br>us/azure/cognitive-services/speech-<br>service/how-to-custom-speech-deploy-<br>model . If you do use this service, you<br>need to provide AudioCodes with the<br>custom endpoint details.                                                                                                    |  |
| Google<br>Cloud<br>Speech-<br>to-Text | To connect to Google Cloud<br>Speech-to-Text service, see<br>Required Information of Bot<br>Framework Provider on page 2<br>for required information. | <ul> <li>To connect to Google Cloud Speech-to-<br/>Text, you need to provide AudioCodes<br/>with the following:</li> <li>Relevant value in the 'languageCode'<br/>column in Google's Cloud Speech-to-<br/>Text table (see below).</li> <li>For example, for English (South Africa),<br/>the 'Language code' column value is "en-<br/>ZA".</li> <li>For languages supported by Google<br/>Cloud Speech-to-Text, see Google's<br/>documentation at<br/>https://cloud.google.com/speech-to-</li> </ul> |  |
| Yandex                                | Contact AudioCodes for more information.                                                                                                    | text/docs/languages.<br>Contact AudioCodes for more<br>information.                                                                                                    |  |
| Nuance                                | Contact AudioCodes for more information.                                                                                                    | Contact AudioCodes for more information.                                                                                                    |  |

# **Required Information of TTS Provider**

To connect the Voice.AI Gateway to third-party, text-to-speech (TTS) engines, you need to provide AudioCodes with the TTS provider's details, as listed in the following table.

| TTS<br>Provide<br>r                              | Required Information from TTS Provider                                                                                                    |                                                                                                    |  |
|--------------------------------------------------|----------------------------------------------------------------------------------------------------|----------------------------------------------------------------------------------------------------|--|
|                                                  | Connectivity                                                                                                    | Language Definition                                                                                                    |  |
| Micros<br>oft<br>Azure<br>Speech<br>Service<br>S | To connect to Azure's<br>Speech Service, you need<br>to provide AudioCodes<br>with your subscription<br>key for the service.<br>To obtain the key, see<br>Azure's documentation at<br>https://docs.microsoft.c<br>om/en-<br>us/azure/cognitive-<br>services/speech-<br>service/get-started.<br>Note: The key is valid<br>only for a specific region. | <ul> <li>To connect to Azure Speech Services, you need to provide AudioCodes with the following:</li> <li>Relevant value in the 'Locale' column in Azure's Text-to-Speech table (see below link).</li> <li>Relevant value in the 'Short voice name' column in Azure's Text-to-Speech table (see below link).</li> <li>For example, for Italian (Italy), the 'Locale' column value is "it-IT" and the 'Short voice name' column value is "it-IT-ElsaNeural".</li> <li>For languages supported by Azure's Speech Services, see the Text-to-Speech table in Azure's documentation at <a href="https://docs.microsoft.com/en-us/azure/cognitive-services/speech-service/language-support">https://docs.microsoft.com/en-us/azure/cognitive-services/speech-service/language-support</a>.</li> </ul> |  |
| Google<br>Cloud<br>Text-<br>to-<br>Speech        | To connect to Google<br>Cloud Text-to- Speech<br>service, see Required<br>Information of Bot<br>Framework Provider on<br>page 2 for required<br>information.                                                                                                    | <ul> <li>To connect to Google Cloud Text-to-Speech, you need to provide AudioCodes with the following:</li> <li>Relevant value in the 'Language code' column in Google's table (see below link).</li> <li>Relevant value in the 'Voice name' column in Google's table (see below link).</li> <li>For example, for English (US), the 'Language code' column value is "en-US" and the 'Voice name' column value is "en-US-Wavenet-A".</li> <li>For languages supported by Google Cloud Text-to-Speech, see Google's documentation at <a href="https://cloud.google.com/text-to-speech/docs/voices">https://cloud.google.com/text-to-speech/docs/voices</a>.</li> </ul>                                                                                                    |  |
| AWS<br>Amazo<br>n Polly                          | To connect to Amazon<br>Polly Text-to-Speech<br>service, see Required<br>Information of Bot                                                                                                    | <ul> <li>To connect to Amazon Polly TTS service, you need to provide AudioCodes with the following:</li> <li>Relevant value in the 'Language' column in Amazon Polly TTS table (see below link).</li> </ul>                                                                                                    |  |

| Table 2-3: Required Information per Supported TTS Provider | Table 2-3: | Required | Information | per Suppo | rted TTS Provider |
|------------------------------------------------------------|------------|----------|-------------|-----------|-------------------|
|------------------------------------------------------------|------------|----------|-------------|-----------|-------------------|

10

| TTS<br>Provide<br>r | Required Information from TTS Provider                       |                                                                                                    |  |
|---------------------|--------------------------------------------------------------|----------------------------------------------------------------------------------------------------|--|
|                     | Framework Provider on<br>page 2 for required<br>information. | <ul> <li>Relevant value in the 'Name/ID' column in<br/>Amazon Polly TTS table (see below link).</li> <li>For example, for English (US), the 'Language'<br/>column value is "English, US (en-US)" and the<br/>'Name/ID' column is "Matthew".</li> <li>For languages supported by Amazon Polly TTS<br/>service, see the table in<br/>https://docs.aws.amazon.com/polly/latest/dg/v<br/>oicelist.html.</li> </ul> |  |
| Yandex              | Contact AudioCodes for more information.                     | Contact AudioCodes for more information.                                                                                                    |  |
| Almag<br>u          | Contact AudioCodes for more information.                     | Contact AudioCodes for more information.                                                                                                    |  |
| Nuanc<br>e          | Contact AudioCodes for more information.                     | Contact AudioCodes for more information.                                                                                                    |  |

# 3 Messages Sent by Voice.Al Gateway

This section describes the messages that are sent by the Voice.AI Gateway.

## **Initial Message**

When the conversation starts, a message is sent with the details of the call. These details include (when available) the following:

| Property                                      | Туре                       | Description                                                                                                    |  |
|-----------------------------------------------|----------------------------|----------------------------------------------------------------------------------------------------|--|
| callee                                        | String                     | Dialed phone number. This is typically obtained from the SIP To header.                                                                                                    |  |
| calleeHost                                    | String                     | Host part of the destination of the call. This is typically obtained from the SIP To header.                                                                                                    |  |
| caller                                        | String                     | Caller's phone number. This is typically obtained from the SIP From header.                                                                                                    |  |
| callerHost                                    | String                     | Host part of the source of the call. This is typically obtained from the SIP From header.                                                                                                    |  |
| callerDisplayNa<br>me                         | String                     | Caller's display name. This is typically obtained from the SIP From header.                                                                                                    |  |
| <additional<br>attributes&gt;</additional<br> | -                          | Defines additional attributes such as values from<br>various SIP headers. These can be added by<br>customization. The Voice.AI Gateway can be<br>configured to extract values from the SIP INVITE<br>message and then send them as additional<br>attributes in the initial message to the bot. |  |
| participants                                  | Array<br>of<br>Object<br>s | Participants of the conversation when the Voice.AI<br>Gateway is used with the SBC's SIPRec feature (e.g.,<br>for the Agent Assist solution). This parameter<br>includes the following sub-parameters:                                                                                         |  |
|                                               |                            | <ul> <li>participant: (String) Role of the participant, which can be one of the following values:</li> <li>caller</li> <li>callee</li> <li>user defined</li> </ul>                                                                                                    |  |

Table 3-1: Description of Initial Message Sent by Voice.AI Gateway

| Property       | Туре   | Description                                                                                                    |  |
|----------------|--------|----------------------------------------------------------------------------------------------------|--|
|                |        | The value is obtained from the 'ac:role' element<br>in the SIPRec XML body. The values should be set<br>in the SIPRec XML using the SBC's Message<br>Manipulation functionality, under the <par-<br>ticipant&gt; element, as shown in the following<br/>example:</par-<br> |  |
|                |        | <pre><participant id="+123456789" session="0000-0000-0000-0000- b44497aaf9597f7f"> <nameid aor="+123456789@example.com"><!-- nameID <<ac:role-->caller </nameid></participant></pre>                                                                                       |  |
|                |        | The values must be unique.<br>For agent-assist calls, each message activity<br>that is sent to the bot includes a par-<br>ticipant parameter.                                                                                                    |  |
|                |        | uriUser: (String) User-part of the URI of the<br>participant. The value is obtained from the user-<br>part of the 'aor' property of the 'nameID'<br>element in the SIPRec XML body.                                                                                        |  |
|                |        | uriHost: (String) Host-part of the URI of the<br>participant. The value is obtained from the host-<br>part of the 'aor' property of the 'nameID'<br>element in the SIPRec XML body.                                                                                        |  |
|                |        | displayName: (String) Display name of the participant. The value is obtained from the 'name' sub-element of the 'nameID' element in the SIPRec XML body.                                                                                                    |  |
| outboundTarget | String | ontains the "target" of the dial-out request.<br><b>Note:</b> This is applicable only to the Outbound Calling feature.                                                                                                    |  |
| metadata       | String | Metadata from the Dialer app that is sent through the Voice.AI Gateway to the bot. For example:                                                                                                    |  |
|                |        | "metadata": {                                                                                                    |  |

| Property | Туре | Description                                                    |
|----------|------|----------------------------------------------------------------|
|          |      | "participantName": "Alice"<br>}                                |
|          |      | Note: This is applicable only to the Outbound Calling feature. |

The syntax of the initial message depends on the specific bot framework:

| Bot<br>Framework      | Message Syntax                                                                                                    |
|-----------------------|----------------------------------------------------------------------------------------------------|
| AudioCodes<br>Bot API | <pre>The message is sent as a start event, with the details inside the parameters property. Example: {     "type": "event",     "name": "start",     "parameters": {         "callee": "12345678",         "calleeHost": "10.20.30.40",         "callerHost": "10.20.30.40" }</pre>                                                            |
| Microsoft<br>Azure    | <pre>The message is sent as a channel event, with the details inside the<br/>channelData property.<br/>Example:<br/>{<br/>"type": "event",<br/>"name": "channel",<br/>"value": "telephony",<br/>"channelData": {<br/>"callee": "12345678",<br/>"calleeHost": "10.20.30.40",<br/>"caller": "12345678",<br/>"caller": "10.20.30.40"<br/>},</pre> |

| Table 3-2: | Syntax of Initial | Message Sent by | Voice.Al Gateway |
|------------|-------------------|-----------------|------------------|
|------------|-------------------|-----------------|------------------|

| Bot<br>Framework     | Message Syntax                                                                |
|----------------------|-------------------------------------------------------------------------------|
|                      | "from": {<br>"id": "12345678"                                                 |
|                      | <pre>}, "locale": "en-US" }</pre>                                             |
| Google<br>Dialogflow | The message is sent as a WELCOME event, with the details as event parameters. |
|                      | Example: {     "queryInput": {                                                |
|                      | "event": {                                                                    |
|                      | "languageCode": "en-US",                                                      |
|                      | "name": "WELCOME",                                                            |
|                      | "parameters": {                                                               |
|                      | "callee": "12345678",                                                         |
|                      | "calleeHost": "10.20.30.40",                                                  |
|                      | "caller": "12345678",                                                         |
|                      | "callerHost": "10.20.30.40"                                                   |
|                      | }                                                                             |
|                      | }                                                                             |
|                      | }                                                                             |
|                      | }                                                                             |
|                      | Note: These parameters can be used when generating the response text,         |
|                      | by using a syntax such as this:                                               |
|                      | "#WELCOME.caller"                                                             |

# **End of Conversation Message**

The syntax of the end-of-conversation message depends on the specific bot framework:

| Table 3-3: Syntax of End-of-Conversation Message Sent by Voice. AI Gatewa | Table 3-3: | Syntax of End-of-Conversation | Message Sent by Voice.AI Gateway |
|---------------------------------------------------------------------------|------------|-------------------------------|----------------------------------|
|---------------------------------------------------------------------------|------------|-------------------------------|----------------------------------|

| Bot<br>Framework      | Message Syntax                                                            |
|-----------------------|---------------------------------------------------------------------------|
| AudioCodes<br>Bot API | The conversation is terminated according to the AC Bot API documentation. |
| Microsoft             | The conversation is terminated by sending an endOfConversation            |

| Bot<br>Framework     | Message Syntax                                                                                                    |
|----------------------|----------------------------------------------------------------------------------------------------|
| Azure                | <pre>activity, with an optional text property with a textual reason. Example: {     "type": "endOfConversation",     "text": "Client Side"</pre> |
| Google<br>Dialogflow | } Currently, no indication is sent for the end of conversation.                                                                                  |

## **Text Message**

When the speech-to-text engine detects user utterance, it is sent as a message to the bot. The message may contain details gathered by the speech-to-text engine. These details include:

| Property           | Туре                | Description                                                                                                    |
|--------------------|---------------------|----------------------------------------------------------------------------------------------------|
| confidence         | Number              | Numeric value representing the confidence level of the recognition.                                                                                  |
| recognitionOutput  | Object              | Raw recognition output of the speech-to-text engine (vendor specific).                                                                               |
| recognitions       | Array of<br>Objects | If Continuous ASR mode is enabled, this array contains the separate recognition outputs.                                                             |
| participant        | String              | Indicates the participant ("role") on which the speech recognition occurred.<br><b>Note:</b> The parameter is applicable only to Agent Assist calls. |
| participantUriUser | String              | URI of the participant.<br><b>Note:</b> The parameter is applicable only to Agent<br>Assist calls.                                                   |

Table 3-4: Description of Text Message Sent by Voice.AI Gateway

The syntax of the text message depends on the specific bot framework:

| Bot<br>Framework      | Message Syntax                                                                                                    |
|-----------------------|----------------------------------------------------------------------------------------------------|
| AudioCodes<br>Bot API | <pre>The message is sent as a message activity. Additional details are sent in the parameters property. Example: {     "type": "message",     "text": "Hi.",     "parameters": {         "confidence":0.6599681,     } }</pre>                                                                                                    |
| Microsoft<br>Azure    | <pre>The message is sent as a message activity. Additional details are sent in the channelData property. Example: {     "type": "message",     "text": "Hi.",     "channelData": {         "confidence":0.6599681,     } }</pre>                                                                                                    |
| Google<br>Dialogflow  | The message is sent as text input. Additional details are sent as the request payload, which can be accessed from a webhook, using the originalDetectIntentRequest.payload field of the request.<br>Example payload:<br>{<br>"parameters": {<br>"confidence": 0.6599681<br>}<br>}<br>In addition, for agent-assist calls, a context with the name "vaig-<br>participant- <participant>" (e.g., "vaig-participant-caller") is set for each<br/>text input message. These contexts can be used as input contexts for<br/>filtering intents of specific participants.<br/>For examples of using webhooks, see Dialogflow Webhook Examples on<br/>page 19.<br/>Note:</participant> |

 Table 3-5:
 Syntax of Text Message Sent by Voice.AI Gateway

| Bot<br>Framework | Message Syntax                                                                                                    |
|------------------|----------------------------------------------------------------------------------------------------|
|                  | Dialogflow supports a maximum text input length of 256 characters.<br>Therefore, if the input received from the speech-to-text engine is<br>longer than 256 characters, the Voice.AI Gateway truncates the<br>message before sending it to Dialogflow. |
|                  | When activated through AudioCodes Phone Number Connector (PNC),<br>the additional details are currently not sent to the bot.                                                                                                    |

## **DTMF Event**

The syntax for DTMF tone signals (i.e., keys pressed on phone keypad by user) depends on the specific bot framework.

| Bot Framework                           | Message Syntax                                                                                                    |  |
|-----------------------------------------|----------------------------------------------------------------------------------------------------|--|
| AudioCodes Bot API /<br>Microsoft Azure | This message is sent as a DTMF event with the digits as the value of the event.<br>Example:<br>{<br>"type": "event",<br>"name": "DTMF",<br>"value": "3"<br>}                                                                                                    |  |
| Google Dialogflow ES                    | <pre>This message is sent as a DTMF event with the digits as the event parameters. Example: {     "queryInput": {         "event": {             "languageCode": "en-US",             "name": "DTMF",             "parameters": {                 "value": "3"             }         }     } Note: The digits can be used when generating the response</pre> |  |

| Table 3-6: | Syntax of DTMF | Sent by | Voice.Al Gateway |
|------------|----------------|---------|------------------|
|------------|----------------|---------|------------------|

| Bot Framework        | Message Syntax                                                     |  |
|----------------------|--------------------------------------------------------------------|--|
|                      | <pre>text, by using a syntax such as this: "#DTMF.value"</pre>     |  |
| Google Dialogflow CX | DTMF events are sent according to the Dialogflow CX specification. |  |

#### **No User Input Event**

The Voice.Al Connector can send an event message to the bot if there is no user input (for the duration configured by the userNoInputTimeoutMS parameter), indicating how many times the timeout expired ('value' field). The message is sent only if the userNoInputSendEvent is configured to true.

 Table 3-7:
 Syntax of No User Input Event Sent by Voice.Al Gateway

| Bot Framework                              | Message Syntax                                                                                                    |
|--------------------------------------------|----------------------------------------------------------------------------------------------------|
| AudioCodes Bot<br>API / Microsoft<br>Azure | <pre>This message is sent as a noUserInput event with the number of times that the timeout expired as the value of the event. Example: {     "type": "event",     "name": "noUserInput",     "value": "1 }</pre>                                                                                                    |
| Google Dialogflow                          | <pre>This message is sent as a noUserInput event with the number of times that the timeout expired as the value of the event. Example: {     "queryInput": {         "event": {             "languageCode": "en-US",             "name": "noUserInput",             "parameters": {                 "value": "1"             }         }     } }</pre> |

# 4 Messages Sent by Bot

When the Voice. AI Gateway handles messages from the bot, it treats them as activities.

The syntax for sending the activities in the different bot frameworks is described in Section Bot Framework Specific Details below.

Activities sent by the bot contain actions to be performed and parameters. The parameters can affect the current action or change the behavior of the whole conversation. A list of the configurable parameters are described in Section Parameters Controlled Also by Bot on page 30.

The Voice.AI Gateway handles activities synchronously and therefore, an activity is not executed before the previous one has finished. For example, when the Voice.AI Gateway receives two activities—to play text to the user and to hang up the call—the hangup activity is only executed after it has finished playing the text.

#### **Bot Framework Specific Details**

This section provides details specific to bot frameworks.

#### AudioCodes Bot API

For AudioCodes Bot API, the activities can be sent as is, with the addition of the attributes id and timestamp, as defined in the AudioCodes API Reference Guide.

#### **Microsoft Azure**

For Azure bots, the sessionParams and activityParams properties should be placed inside the channelData property.

Example:

```
{
   "type": "event",
   "name": "transfer",
   "channelData": {
     "activityParams": {
        "handoverReason": "userRequest",
        "transferTarget": "tel:123456789"
     }
}
```

#### **Google Dialogflow**

The messages sent by a Dialogflow agent are based on intent's responses (on Dialogflow CX, responses are called *fulfillment*), which have a different syntax than that of the activities described below. To overcome this, the Voice.AI Gateway uses two approaches, both of which can be used by the bot.

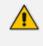

For Dialogflow ES, responses can be attached to platforms (e.g., Google Assistant). The Voice.AI Gateway only uses the responses of the DEFAULT platform.

The first approach is using native Dialogflow responses. The Voice.AI Gateway automatically translates supported responses into activities. For example, a Text Response is translated into a message activity (for playing the text to the user). As another example, an intent that is marked to end the conversation is translated into a hangup activity.

The second approach is for the bot to send activities according to Voice.AI Gateway syntax. For doing this, Custom Payload response with an activities property should be added (see below). The value of the activities property should contain an array of activities to be executed by the Voice.AI Gateway.

The following example shows a Custom Payload for performing the transfer activity:

```
{
    "activities": [
    {
        "type": "event",
        "name": "transfer",
        "activityParams": {
            "transferTarget": "tel:+123456789"
        }
    ]
}
```

#### **Setting Activity Parameters for Native Dialogflow Responses**

If you wish to set parameters for a native Dialogflow response, you can do so by adding an activityParams property to a Custom Payload response.

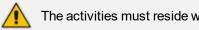

The activities must reside within the activities array.

For example, if you have a Text Response and you want to disable TTS caching of that response, you can add the following Custom Payload:

```
{
    "activityParams": {
        "disableTtsCache": true
    }
}
```

Note that the position of the activityParams property determines its scope. If placed in the root of the Custom Payload, it affects the native Dialogflow response. If placed inside an activity (within the activities array), it affects the specific activity.

#### **Custom Payload Responses**

As described previously, Custom Payload responses are used for both sending activities by the bot and for setting parameters for native Dialogflow responses.

Documentation of Custom Payload can be found in the following links:

- For Dialogflow ES, go to <u>https://cloud.google.com/dialogflow/es/docs/intents-rich-messages#custom</u>
- For Dialogflow CX, go to <u>https://cloud.google.com/dialogflow/cx/docs/concept/fulfillment</u>

The Custom Payload should contain a JSON object with one or more of the following properties:

| Property       | Description                                                               |  |
|----------------|---------------------------------------------------------------------------|--|
| activityParams | Parameters applied to the native Dialogflow response.                     |  |
| sessionParams  | Parameters applied to the whole session.                                  |  |
| activities     | Array of activities to be executed after the native Dialogflow responses. |  |

Table 4-1: Google Dialogflow Custom Payload Properties

Custom Payload configuration (example) through Dialogflow user interface:

回

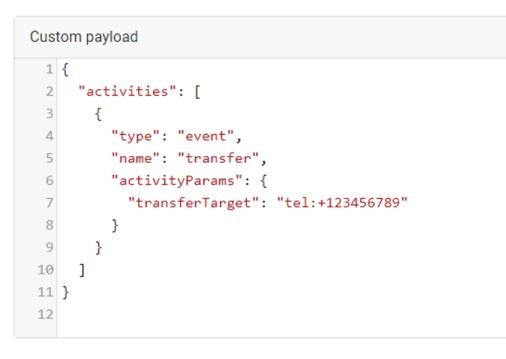

#### **Dialogflow Webhook Examples**

This section provides examples of using Dialogflow webhooks for bots.

This is an example of a webhook that handles the WELCOME event and performs startRecognition to all participants:

```
function welcome(agent) {
 const activities = request.body.gueryResult.outputContexts.find(
  (c) => c.name.endsWith('welcome')).parameters.participants.map(
  (p) => ({
   "activityParams": {
    "targetParticipant": p.participant
  },
  "name": "startRecognition",
  "type": "event"
 }));
 const payload = new Payload(
 'PLATFORM UNSPECIFIED',
 { activities },
 { rawPayload: true, sendAsMessage: true }
 );
agent.add(payload);
}
```

This is an example of handling text messages and performing sendMetadata:

```
function fallback(agent) {
const participant =
 request.body.originalDetectIntentRequest.payload.parameters.participant;
agent.add(new Payload('PLATFORM_UNSPECIFIED',
 {
  "activities": [
   {
    "name": "sendMetaData",
    "type": "event",
    "value": {
    "participant": participant,
    "text": request.body.queryResult.queryText
     }
   }
  ]
 },
```

{ rawPayload: true, sendAsMessage: true }));

## **Basic Activity Syntax**

}

Each activity is a JSON object that has the following properties:

Table 5-1: Properties of JSON Object Activities

| Property       | Туре             | Description                                                                                        |
|----------------|------------------|----------------------------------------------------------------------------------------------------|
| type           | String           | Either message or event.                                                                           |
| name           | String           | Name of event for the event activity. For supported events, see event Activities on the next page. |
| text           | String           | Text to be played for the message activity.                                                        |
| activityParams | Params<br>object | Set of parameters that affect the current activity.                                                |
| sessionParams  | Params<br>object | Set of parameters that affect the remaining duration of the conversation.                          |

The Params object is comprised of key-value pairs, were the key is the parameter name and the value is the desired value for the parameter. For a list of the supported parameters, see Parameters Controlled Also by Bot on page 30.

#### message Activity

The most common activity is the message activity, which indicates to the Voice.Al Gateway to play the given text to the user.

Example:

```
{

"type": "message",

"text": "Hi, how may I assist you?"

}
```

A message activity can also contain parameters that affect its handling. For example, to disable caching of the text-to-speech generated voice for the current activity, the following activity can be sent:

{
 "type": "message",

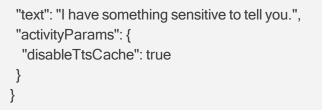

The text field can contain Speech Synthesis Markup Language (SSML). The SSML can be one of the following:

A full SSML document, for example:

```
<speak>
This is <say-as interpret-as="characters">SSML</say-as>.
</speak>
```

Text with SSML tags, for example:

This is <say-as interpret-as="characters">SSML</say-as>.

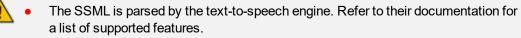

- When using SSML, all invalid XML characters, for example, the ampersand (&), must be properly escaped.
- The supported SSML elements depend on the text-to-speech provider:
  - ✓ Google: https://cloud.google.com/text-to-speech/docs/ssml
  - Azure: https://docs.microsoft.com/en-us/azure/cognitive-services/speechservice/speech-synthesis-markup#supported-ssml-elements
  - AWS: <u>https://docs.aws.amazon.com/polly/latest/dg/supportedtags.html</u>

#### event Activities

This section lists the supported events. Each event is shown with a list of associated parameters. These parameters can be set either in the configuration of the bot or by sending them as part of the activityParams (to be used once) or as part of the sessionParams (to be used for the remaining duration of the conversation).

The list only includes parameters that are specific to that event, but other parameters can also be updated by the event. For example, the language parameter can be updated by playUrl, by adding it to the activityParams or sessionParams properties.

#### hangup

The hangup event disconnects the conversation.

For Dialogflow CX, the conversation can also be disconnected by adding a transition to "End Session" or "End Flow". For more information, visit <u>https://cloud.google.com/dialogflow/cx/docs/concept/flow</u>.

The following table lists the parameters associated with this event.

Table 5-2: Parameters for hangup Event

| Parameter    | Туре   | Description                                                                             |
|--------------|--------|-----------------------------------------------------------------------------------------|
| hangupReason | String | Conveys a textual reason for hanging up.<br>This reason appears in the CDR of the call. |

Example:

```
{
   "type": "event",
   "name": "hangup",
   "activityParams": {
     "hangupReason": "conversationCompleted"
   }
}
```

#### transfer

The transfer event transfers the call to a human agent or to another bot. The handover event is a synonym for the transfer event.

For Dialogflow CX, call transfer can also be done by adding the "Live agent handoff" fulfillment, as shown in the following example of configuration through the Dialogflow CX user interface:

| I'm going to transfer you to a line agent.                                        |  |
|-----------------------------------------------------------------------------------|--|
| Enter agent dialogue                                                              |  |
| Live agent handoff                                                                |  |
| <pre>1 { 2 "activityParams": { 3 "transferTarget": "tel:+123456789" 4 } 5 }</pre> |  |

The following table lists the parameters associated with this event.

Table 5-3: Parameters for transfer Event

| Parameter             | Туре                   | Description                                                                                                    |
|-----------------------|------------------------|----------------------------------------------------------------------------------------------------|
| transferTarget        | String                 | URI to where the call must be transferred call to. Typically, the URI is a "tel" or "sip" URI.                                                                                                    |
| handoverReason        | String                 | Conveys a textual reason for the transfer.                                                                                                    |
| transferSipHeaders    | Array<br>of<br>Objects | Array of objects listing SIP headers that<br>should be sent to the transferee. Each object<br>comprises a name and a value attribute.<br>For more information, see Adding SIP<br>Headers on Call Transfer on the next page. |
| transferReferredByURL | String                 | Defines the party (URL) who initiated the call referral. If this parameter exists, the SBC                                                                                                    |

| Parameter | Туре | Description                                                                                                    |
|-----------|------|----------------------------------------------------------------------------------------------------|
|           |      | adds a SIP Referred-By header to the<br>outgoing INVITE or REFER message<br>(according to the 'Remote REFER Mode'<br>parameter). If the SBC handles locally<br>(termination), the SBC adds it to a new<br>outgoing INVITE. If not handled locally<br>(regular), the SBC adds it to the forwarded<br>REFER message. |

Example:

```
{
   "type": "event",
   "name": "transfer",
   "activityParams": {
    "handoverReason": "userRequest",
    "transferTarget": "tel:123456789"
   "transferReferredByURL": "sip:456@ac.com",
   }
}
```

The above example can be configured through the Dialogflow user interface, as described in Google Dialogflow on page 16.

#### **Adding SIP Headers on Call Transfer**

When the bot performs a call transfer using the transfer event, it can add data to be sent as SIP headers in the generated SIP message (REFER or INVITE). This is done by the transferSipHeaders parameter. This parameter contains an array of JSON objects with the following attributes:

| Table 5-4: Attributes of t | ransferSipHeaders Parameter |
|----------------------------|-----------------------------|
|----------------------------|-----------------------------|

| Attribute | Туре   | Description              |
|-----------|--------|--------------------------|
| name      | String | Name of the SIP header.  |
| value     | String | Value of the SIP header. |

For example, the following transfer event can be used to add the header "X-My-Header" with the value "my\_value":

```
{
    "type": "event",
```

```
"name": "transfer",
"activityParams": {
    "transferTarget": "sip:john@host.com",
    "transferSipHeaders": [
    {
        "name": "X-My-Header",
        "value": "my_value"
    }
]
}
```

If the Voice.AI Gateway is configured to handle transfer by sending a SIP INVITE message, it will contain the header, for example:

X-My-Header: my\_value

If the Voice.AI Gateway is configured to handle transfer by sending a SIP REFER message, it will contain the value in the URI of the Refer-To header, for example:

Refer-To: <sip:john@host.com?X-My-Header=my\_value>

#### playUrl

The playURL event plays audio to the user from a given URL.

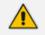

- The format of the file must match the format specified by the playUrlMediaFormat parameter; otherwise, the audio will be played corruptly.
- For Dialogflow CX, playing an audio from a URL can also be done by adding the "Play pre-recorded audio" fulfillment, as shown in the following example of configuration through the Dialogflow CX user interface:

| Fulfillment                                                                      | ^ |
|----------------------------------------------------------------------------------|---|
| Optional. Fulfillment is what the agent will respond to the end-user. Learn more |   |
| Play pre-recorded audio                                                          | ſ |
| http://example.com/example.wav                                                   |   |

The following table lists the parameters associated with this event.

| Parameter          | Туре    | Description                                                                                                    |
|--------------------|---------|----------------------------------------------------------------------------------------------------|
| playUrlUrl         | String  | URL of where the audio file is located.                                                                                     |
| playUrlCaching     | Boolean | <ul> <li>Enables caching of the audio:</li> <li>true: Enables caching</li> <li>false: (Default) Disables caching</li> </ul> |
| playUrlMediaFormat | String  | <pre>Defines the format of the audio:     wav/lpcm16 (default)     raw/lpcm16</pre>                                         |
| playUrlAltText     | String  | Defines the text to display in the transcript page of the user interface while the audio is played.                         |

Table 5-5: Parameters for playURL Event

Example:

```
{
    "type": "event",
    "name": "playUrl",
    "activityParams": {
        "playUrlUrl": "https://example.com/my-file.wav",
        "playUrlMediaFormat": "wav/lpcm16"
    }
}
```

#### config

The config event updates the session parameters, regardless of specific activity.

There are no parameters that are associated with this event.

The following is an example of the config event, enabling the Barge-In feature:

```
{
  "type": "event",
  "name": "config",
  "sessionParams": {
    "bargeIn": true
  }
}
```

#### startRecognition and stopRecognition

The startRecognition and stopRecognition activities are used for Agent Assist calls. The STT engine only starts when a startRecognition activity is received from the bot and stops when a stopRecognition activity is received from the bot.

The following table lists the parameter associated with this event.

 Table 5-6:
 Parameter for startRecognition and stopRecognition Events

| Parameter         | Туре   | Description                                                            |
|-------------------|--------|------------------------------------------------------------------------|
| targetParticipant | String | Defines the participant for which to start or stop speech recognition. |

Example:

```
{
  "type": "event",
  "name": "startRecognition",
  "activityParams": {
  "targetParticipant": "caller"
  }
}
```

#### startCallRecording and stopCallRecording

The startCallRecording and stopCallRecording activities are used by the bot to start and stop voice recording of the conversation (at any stage of the call). Recording is done by the SBC (SRC) using the SIPRec protocol and functioning as the Session Recording Client (SRC). The session recording server (SRS) can be AudioCodes SmartTAP recording solution or any third-party SRS. The bot sends the message to the Voice.AI Gateway over REST, and the Voice.AI Gateway in turn sends the message to the SBC over a WebSocket tunnel.

The following table lists the parameters associated with this event.

| Parameter           | Туре       | Description                                                                                                    |
|---------------------|------------|----------------------------------------------------------------------------------------------------|
| callRecordingServer | Strin<br>g | Defines the SRS as an IP Group name (as<br>configured on the SBC) to record the call.<br><b>Note:</b> Due to security considerations, the<br>parameter is not sent by the bot, but is<br>supported as a mandatory activity<br>parameter in the Voice.AI Gateway<br>configuration. |

 Table 5-7:
 Parameters for startCallRecording and stopCallRecording Events

| Parameter                         | Туре                         | Description                                                                                                    |
|-----------------------------------|------------------------------|----------------------------------------------------------------------------------------------------|
| Parameter         callRecordingId | Type         Strin         g | Defines the recording ID session, which is<br>forwarded by the SBC to the SRS in the<br>XML body (attribute "ac:call-recording-id")<br>of the SIP INVITE request for SIPRec. The<br>Administrator can later retrieve the bot's<br>recordings from the SRS, by using this ID.<br>Below is an example of an XML body with<br>the ID shown in the XML attribute "ac:call-<br>recording-id": |
|                                   |                              | <associate-time>2018-01-<br/>01T02:22:29</associate-time><br><ac:call-recording-<br>id&gt;KUYdgtofldi76YpkP09J4J-<br/>a:1<br/></ac:call-recording-<br>                                                                                                    |
|                                   |                              | <pre><participant id="+123456789" session="0000-0000-0000-0000- b44497aaf9597f7f"></participant></pre>                                                                                                    |
|                                   |                              | Note:                                                                                                    |
|                                   |                              | The parameter is applicable only to the startCallRecording event.                                                                                                    |

| Parameter                     | Туре       | Description                                                                                                    |
|-------------------------------|------------|----------------------------------------------------------------------------------------------------|
|                               |            | The XML attribute name "ac:call-<br>recording-id" can be changed using the<br>SBC's Message Manipulation feature. |
| callRecordingDestUserna<br>me | Strin<br>g | Defines the username that is used in the SIP Request-URI and To headers of the INVITE request for SIPRec.         |
|                               |            | Note: The parameter is applicable only to the startCallRecording event.                                           |

#### Examples:

```
Start recording:
```

```
{
    "type": "event",
    "name": "startCallRecording",
    "activityParams": {
        "callRecordingId": "KUYdgtofIdi76YpkP09J4J-a:1",
        "callRecordingDestUsername: "AgentAssist7"
    }
}
```

```
Stop recording:
```

```
{
"type": "event",
"name": "stopCallRecording",
}
```

Message sent by Voice.Al Gateway to SBC when startCallRecording event is received from bot:

```
{
    "message": "StartCallRecording",
    "callRecordingServer": "SmartTAP5",
    "callRecordingId": "KUYdgtofIdi76YpkP09J4J-a:1",
    "callRecordingDestUsername": "AgentAssist7",
    "sessionID": "08b34396-992a-492e-818e-d4b0df51cb82"
}
```

#### sendMetaData

The sendMetaData event can be used for sending data (using SIP INFO messages) to the peer of the conversation. For example, for Agent Assist calls, the bot can send suggestions to the human agent. The bot passes the data in the "value" parameter, which can contain any valid JSON object. When handling the activity, the Voice.AI Gateway sends a SIP INFO request with a body containing the data as JSON.

Instead of sending SIP INFO messages, the sendMetaData event can be used for sending (POST) HTTP requests to an HTTP server (defined as a URL).

Example:

```
{
    "type": "event",
    "name": "sendMetaData",
    "value": {
        "myParamName": "myParamValue"
    }
}
```

#### **Parameters Controlled Also by Bot**

These parameters can be configured on the Voice.Al Connector, but they can also be determined and updated by the bot dynamically. The bot takes precedence (i.e., overrides Voice.Al Connector configuration). Parameters that are specific to a single event type are documented in Section event Activities on page 21. As explained in Section Basic Activity Syntax on page 20, these parameters can be included in the activityParams or the sessionParams of any activity sent by the bot.

| Parameter                      | Тур<br>е    | Description                                                                                                    |
|--------------------------------|-------------|----------------------------------------------------------------------------------------------------|
| azureSpeechRecognit<br>ionMode | Stri<br>ng  | <ul> <li>Defines the Azure STT recognition mode.</li> <li>conversation (default)</li> <li>dictation</li> <li>interactive</li> <li>Note: The parameter is applicable only to the Microsoft Azure STT service.</li> </ul> |
| bargeIn                        | Bool<br>ean | <ul> <li>Enables the Barge-In feature.</li> <li>true: Enabled, When the bot is playing a response to the user (playback of bot</li> </ul>                                                                               |

 Table 5-8:
 Bots Section Parameter Descriptions (Also Controlled by Bot)

| Parameter           | Тур<br>е       | Description                                                                                                    |
|---------------------|----------------|----------------------------------------------------------------------------------------------------|
|                     |                | message), the user can "barge-in" (interrupt)<br>and start speaking. This terminates the bot<br>response, allowing the bot to listen to the new<br>speech input from the user (i.e., Voice.AI<br>Gateway sends detected utterance to the<br>bot).                                        |
|                     |                | false: (Default) Disabled. The Voice.Al<br>Gateway doesn't expect speech input from the<br>user until the bot has finished playing its<br>response to the user. In other words, the user<br>can't "barge-in" until the bot message<br>response has finished playing.                     |
| bargeInOnDTMF       | Bool           | Enables the Barge-In on DTMF feature.                                                                                                    |
|                     | ean            | <ul> <li>true: (Default) Enabled. When the bot is playing a response to the user (playback of bot message), the user can "barge-in" (interrupt) with a DTMF digit. This terminates the bot response, allowing the bot to listen to and process the digits sent from the user.</li> </ul> |
|                     |                | false: Disabled. The Voice. Al Connector<br>doesn't expect DTMF input from the user until<br>the bot has finished playing its response to<br>the user. In other words, the user can't<br>"barge-in" until the bot message response has<br>finished playing.                              |
|                     |                | Note:                                                                                                    |
|                     |                | If you enable this feature (i.e.,<br>bargeInOnDTMF configured to true), you<br>also need to enable the sending of DTMF digits<br>(see the sendDTMF parameter).                                                                                                    |
|                     |                | Currently, this parameter is not supported<br>when speech-to-text is performed by the bot<br>framework.                                                                                                    |
| bargeInMinWordCount | Nu<br>mbe<br>r | Defines the minimum number of words that the<br>user must say for the Voice.AI Gateway to<br>consider it a barge-in. For example, if configured<br>to 4 and the user only says 3 words during the<br>bot's playback response, no barge-in occurs.                                        |

| Parameter                     | Тур<br>е       | Description                                                                                                    |
|-------------------------------|----------------|----------------------------------------------------------------------------------------------------|
|                               |                | The valid range is 1 to 5. The default is 1.                                                                                                    |
| botFailOnErrors               | Bool<br>ean    | <ul> <li>Defines what happens when the Azure bot error "retry" occurs.</li> <li>true: The error is printed to the log and the call is disconnected.</li> </ul>                                                                                                    |
|                               |                | false: (Default) The error is printed to the log, but the call is not disconnected.                                                                                                    |
| botNoInputGiveUpTim<br>eoutMS | Nu<br>mbe<br>r | Defines the maximum time that the Voice.Al<br>Connector waits for a response from the bot. If no<br>response is received when the timeout expires,<br>the Voice.Al Connector disconnects the call with<br>the SBC.<br>The default is 0 (i.e., feature disabled).<br>If the call is disconnected, the SIP BYE message<br>sent by the SBC to the user indicates this failure,<br>by prefixing the value in the Reason header with<br>"Bot Err:".<br><b>Note:</b> In this scenario (disconnects), you can also<br>configure the Voice.Al Connector to perform<br>specific activities, for example, playing a prompt<br>to the user or transferring the call (see the<br>generalFailoverActivities<br>parameter). |
| botNoInputTimeoutMS           | Nu<br>mbe<br>r | Defines the maximum time (in milliseconds) that<br>the Voice.AI Connector waits for input from the<br>bot framework.<br>If no input is received from the bot when this<br>timeout expires, you can configure the Voice.AI<br>Connector to play a textual (see the<br>botNoInputSpeech parameter) or an audio<br>(see the botNoInputUrl parameter) prompt to the<br>user.<br>The default is 0 (i.e., feature disabled).                                                                                                    |
| botNoInputRetries             | Nu<br>mbe<br>r | Defines the maximum number of allowed<br>timeouts (configured by the<br>botNoInputTimeoutMS parameter) for no<br>bot input. If you have configured a prompt to                                                                                                    |

| Parameter        | Тур<br>е   | Description                                                                                                    |  |  |                                                                                                    |
|------------------|------------|----------------------------------------------------------------------------------------------------|--|--|----------------------------------------------------------------------------------------------------|
|                  |            | <pre>play (see the botNoInputSpeech or<br/>botNoInputUrl parameter), the prompt is<br/>played to the user each time the timeout expires.<br/>The default is 0 (i.e., only one timeout – no<br/>retries).<br/>For more information on the no bot input<br/>feature, see the botNoInputTimeoutMS<br/>parameter.<br/>Note: If you have configured a prompt to play<br/>upon timeout expiry, the timer is triggered only<br/>after playing the prompt to the user.</pre> |  |  |                                                                                                    |
| botNoInputSpeech | Stri<br>ng | Defines the textual prompt to play to the user<br>when no input has been received from the bot<br>framework when the timeout expires (configured<br>by botNoInputTimeoutMS).<br>The prompt can be configured in plain text or in<br>Speech Synthesis Markup Language (SSML)<br>format:<br>Plain-text example:                                                                                                    |  |  |                                                                                                    |
|                  |            |                                                                                                    |  |  | <pre>{     "name": "LondonTube",     "provider": "my_azure",     "displayName": "London Tube",     "botNoInputTimeoutMS": 5000,     "botNoInputSpeech": "Please wait for bot input"   } }</pre> |
|                  |            | SSML example: {     "name": "LondonTube",     "provider": "my_azure",     "displayName": "London Tube",                                                                                                    |  |  |                                                                                                    |
|                  |            | "botNoInputTimeoutMS": 5000,<br>"botNoInputSpeech": <speak>"This is<br/><say-as interpret-<br="">as="characters"&gt;SSML</say-as></speak>                                                                                                    |  |  |                                                                                                    |

| Parameter     | Тур<br>е   | Description                                                                                                    |
|---------------|------------|----------------------------------------------------------------------------------------------------|
|               |            | as>"<br>}                                                                                                    |
|               |            | By default, the parameter is not configured. <b>Note:</b>                                                                                                    |
|               |            | For more information on the no bot input feature, see the botNoInputTimeoutMS parameter.                                                                                                    |
|               |            | If you have also configured to play an audio<br>prompt (see the botNoInputUrl<br>parameter), the botNoInputSpeech takes<br>precedence.                                                                                                    |
|               |            | This feature requires a text-to-speech<br>provider. It will not work when the speech is<br>synthesized by the bot framework.                                                                                                    |
|               |            | The supported SSML elements depend on the text-to-speech provider:                                                                                                    |
|               |            | <ul> <li>Google: <u>https://cloud.google.com/text-</u><br/>to-speech/docs/ssml</li> </ul>                                                                                                    |
|               |            | <ul> <li>Azure: <u>https://docs.microsoft.com/en-us/azure/cognitive-services/speech-service/speech-synthesis-markup#supported-ssml-elements</u></li> </ul>                                                                                                    |
|               |            | <ul> <li>AWS:<br/><u>https://docs.aws.amazon.com/polly/late</u><br/><u>st/dg/supportedtags.html</u></li> </ul>                                                                                                    |
|               |            | For more information on using SSML for text<br>in the message activity, see message Activity<br>on page 20.                                                                                                    |
| botNoInputUrl | Stri<br>ng | Defines the URL from where the audio prompt is<br>played to the user when no input has been<br>received from the bot when the timeout expires<br>(configured by botNoInputTimeoutMS).<br>By default, the parameter is not configured.<br>For more information on the no bot input<br>feature, see the botNoInputTimeoutMS. |

| Parameter                | Тур<br>е       | Description                                                                                                    |
|--------------------------|----------------|----------------------------------------------------------------------------------------------------|
|                          |                | Note: If you have also configured to play a textual prompt (see the botNoInputSpeech parameter), the botNoInputSpeech takes precedence.                                                                                                    |
| userNoInputTimeoutM<br>S | Nu<br>mbe<br>r | Defines the maximum time (in milliseconds) that<br>the Voice.Al Connector waits for input from the<br>user.<br>If no input is received when this timeout expires,                                                                                                    |
|                          |                | you can configure the Voice.Al Connector to play<br>a textual (see the userNoInputSpeech<br>parameter) or an audio (see the userNoInputUrl<br>parameter) prompt to ask the user to say<br>something. If there is still no input from the user,<br>you can configure the Voice.Al Connector to<br>prompt the user again. The number of times to<br>prompt is configured by the<br>userNoInputRetries parameter.<br>If the userNoInputSendEvent parameter is<br>configured to true and the timeout expires, the<br>Voice.Al Connector sends an event to the bot,<br>indicating how many times the timer has expired.<br>The default is 0 (i.e., feature disabled).<br>Note: |
|                          |                | DTMF (any input) is considered as user input<br>(in addition to user speech) if the sendDTMF<br>parameter is configured to true.                                                                                                    |
|                          |                | If you have configured a prompt to play when<br>the timeout expires, the timer is triggered only<br>after playing the prompt to the user.                                                                                                    |
| userNoInputRetries       | Nu<br>mbe<br>r | Defines the maximum number of allowed<br>timeouts (configured by the<br>userNoInputTimeoutMS parameter) for no<br>user input. If you have configured a prompt to<br>play (see the userNoInputSpeech or<br>userNoInputUrl parameter), the prompt is payed<br>each time the timeout expires.<br>The default is 0 (i.e., only one timeout).<br>For more information on the no user input                                                                                                    |

| Parameter                | Тур<br>е    | Description                                                                                                    |
|--------------------------|-------------|----------------------------------------------------------------------------------------------------|
|                          |             | feature, see the userNoInputTimeoutMS<br>parameter.<br>Note: If you have configured a prompt to play<br>upon timeout expiry, the timer is triggered only<br>after playing the prompt to the user.                                                                                                    |
| userNoInputSendEven<br>t | Bool<br>ean | Enables the Voice.Al Connector to send an event<br>message to the bot if there is no user input for the<br>duration configured by the<br>userNoInputTimeoutMS parameter,<br>indicating how many times the timer has expired<br>('value' field):<br>{<br>"type": "event",<br>"name": "noUserInput",<br>"value": 1<br>}<br>true: Enabled.<br>false: (Default) Disabled.<br>Note: The feature is applicable only to Azure,<br>Google, and AudioCodes API (ac-api).                  |
| userNoInputSpeech        | Stri<br>ng  | Defines the textual prompt to play to the user<br>when no input has been received from the user<br>when the timeout expires (configured by<br>userNoInputTimeoutMS).<br>The prompt can be configured in plain text or in<br>Speech Synthesis Markup Language (SSML)<br>format:<br>By default, the parameter is not configured.<br>Plain-text example:<br>{<br>"name": "LondonTube",<br>"provider": "my_azure",<br>"displayName": "London Tube",<br>"userNoInputTimeoutMS": 5000, |

| Parameter | Тур<br>е | Description                                                                                                    |
|-----------|----------|----------------------------------------------------------------------------------------------------|
|           |          | "userNoInputSpeech": "Hi there.<br>Please say something"<br>}                                                                                                    |
|           |          | SSML example:                                                                                                    |
|           |          | {     "name": "LondonTube",     "provider": "my_azure",     "displayName": "London Tube",     "userNoInputTimeoutMS": 5000,     "userNoInputSpeech": <speak>"This is <say-as as="characters" interpret-="">SSML"</say-as></speak> } } |
|           |          | For more information on the no user input feature, see the userNoInputTimeoutMS.<br>Note:                                                                                                    |
|           |          | If you have also configured to play an audio<br>prompt (see the userNoInputUrl<br>parameter), the userNoInputSpeech<br>takes precedence.                                                                                              |
|           |          | This feature requires a text-to-speech<br>provider. It will not work when the speech is<br>synthesized by the bot framework.                                                                                                    |
|           |          | The supported SSML elements depend on the text-to-speech provider:                                                                                                    |
|           |          | <ul> <li>Google: <u>https://cloud.google.com/text-</u><br/>to-speech/docs/ssml</li> </ul>                                                                                                    |
|           |          | <ul> <li>Azure: <u>https://docs.microsoft.com/en-us/azure/cognitive-services/speech-services/speech-service/speech-synthesis-markup#supported-ssml-elements</u></li> </ul>                                                            |
|           |          | AWS:<br><u>https://docs.aws.amazon.com/polly/late</u><br><u>st/dg/supportedtags.html</u>                                                                                                    |

| Parameter           | Тур<br>е    | Description                                                                                                    |
|---------------------|-------------|----------------------------------------------------------------------------------------------------|
|                     |             | For more information on using SSML for text<br>in the message activity, see message Activity<br>on page 20.                                                                                                    |
| userNoInputUrl      | Stri<br>ng  | Defines the URL from where the audio prompt is<br>played to the user when no input has been<br>received from the user when the timeout expires<br>(configured by userNoInputTimeoutMS).<br>By default, the parameter is not configured.<br>For more information on the no user input<br>feature, see the userNoInputTimeoutMS.<br><b>Note:</b> If you have also configured to play a textual<br>prompt (see the userNoInputSpeech<br>parameter), the userNoInputSpeech takes<br>precedence.                                                                                                    |
| continuousASR       | Bool<br>ean | <ul> <li>Enables the Continuous ASR feature. Continuous ASR enables the Voice. AI Gateway to concatenate multiple STT recognitions of the user and then send them as a single textual message to the bot.</li> <li>true: Enabled</li> <li>false: (Default) Disabled</li> <li>For an overview of the Continuous ASR feature, refer to the Voice. AI Gateway Product Description.</li> </ul>                                                                                                    |
| continuousASRDigits | Stri<br>ng  | This parameter is applicable when the Continuous<br>ASR feature is enabled.<br>Defines a special DTMF key, which if pressed,<br>causes the Voice.AI Gateway to immediately send<br>the accumulated recognitions of the user to the<br>bot. For example, if configured to "#" and the user<br>presses the pound key (#) on the phone's keypad,<br>the device concatenates the accumulated<br>recognitions and then sends them as one single<br>textual message to the bot.<br>The default is "#".<br><b>Note:</b> Using this feature incurs an additional delay<br>from the user's perspective because the speech is<br>not sent immediately to the bot after it has been |

| Parameter                    | Тур<br>е       | Description                                                                                                    |
|------------------------------|----------------|----------------------------------------------------------------------------------------------------|
|                              |                | recognized. To overcome this delay, configure the parameter to a value that is appropriate to your environment.                                                                                                    |
| continuousASRTimeou<br>tInMS | Nu<br>mbe<br>r | This parameter is applicable when the Continuous<br>ASR feature is enabled.<br>Defines the automatic speech recognition (ASR)<br>timeout (in milliseconds). When the device<br>detects silence from the user for a duration<br>configured by this parameter, it concatenates all<br>the accumulated STT recognitions and sends<br>them as one single textual message to the bot.<br>The valid value is 2,500 (i.e., 2.5 seconds) to<br>60,000 (i.e., 1 minute). The default is 3,000. |
| disableTtsCache              | Bool<br>ean    | <ul> <li>Defines caching of TTS (audio) results from the bot. Therefore, if the Voice.Al Connector needs to send a request for TTS to a TTS provider and this text has been requested before, it retrieves the result from its cache instead of requesting it again from the TTS provider.</li> <li>true: TTS caching is disabled.</li> </ul>                                                                                                    |
|                              |                | false: (Default) TTS caching is enabled. Note: This parameter is not applicable when speech-to-text is performed by the bot framework.                                                                                                    |
| googleInteractionTy<br>pe    | Stri<br>ng     | Defines the Google STT interaction type. For more<br>information, see<br><u>https://cloud.google.com/speech-to-</u><br><u>text/docs/reference/rest/v1p1beta1/Recognition</u><br><u>Config#InteractionType</u> .                                                                                                    |
| handoverReason               | Stri<br>ng     | Defines the textual reason when the call is<br>transferred to another party (e.g., another bot or<br>a human agent).<br>By default, the parameter is not defined.                                                                                                    |
| hangupReason                 | Stri<br>ng     | Conveys a textual reason for hanging up<br>(disconnecting call). This reason appears in the<br>CDR of the call.                                                                                                    |

| Parameter | Тур<br>е   | Description                                                                                                    |
|-----------|------------|----------------------------------------------------------------------------------------------------|
|           |            | Example message:                                                                                                    |
|           |            | {<br>"type": "event",<br>"name": "hangup",<br>"activityParams": {<br>"hangupReason":<br>"conversationCompleted"<br>}<br>}                                                                          |
| language  | Stri<br>ng | Defines the language (e.g., "en-ZA" for South<br>African English) of the bot conversation and is<br>used for TTS and STT functionality. The value is<br>obtained from the service provider.        |
|           |            | STT:                                                                                                    |
|           |            | <ul> <li>Azure: The parameter is configured with<br/>the value from the 'Locale' column in<br/>Azure's <u>Speech-Text table</u> (e.g., "en-GB").</li> </ul>                                        |
|           |            | <ul> <li>Google: The parameter is configured with<br/>the value from the 'languageCode' (BCP-<br/>47) column in Google's <u>Cloud Speech-to-</u><br/><u>Text table</u> (e.g., "nl-NL").</li> </ul> |
|           |            | For more information, refer to section<br>Required Information of STT Provider on<br>page 3.                                                                                                    |
|           |            | TTS:                                                                                                    |
|           |            | <ul> <li>Azure: The parameter is configured with<br/>the value from the 'Locale' column in<br/>Azure's <u>Text-to-Speech table</u> (e.g., "it-IT").</li> </ul>                                     |
|           |            | <ul> <li>Google: The parameter is configured with<br/>the value from the 'Language code'<br/>column in Google's Cloud <u>Text-to-Speech</u><br/><u>table</u> (e.g., "en-US").</li> </ul>           |
|           |            | <ul> <li>AWS: The parameter is configured with<br/>the value from the 'Language' column in<br/>Amazon's Polly <u>TTS table</u> (e.g., "de-DE").</li> </ul>                                         |

| Parameter                      | Тур<br>е       | Description                                                                                                    |
|--------------------------------|----------------|----------------------------------------------------------------------------------------------------|
|                                |                | For more information, refer to section<br>Required Information of TTS Provider on<br>page 4.<br>Note: This string is obtained from the TTS or STT<br>service provider by the Customer and must be<br>provided to AudioCodes. For more information,<br>see the <u>Voice.AI Gateway Integration Guide</u> .                                                                                                    |
| playUrlAltText                 | Stri<br>ng     | Defines the text to display in the transcript page of the user interface while the audio is played.                                                                                                    |
| playUrlCaching                 | Bool<br>ean    | <ul> <li>Enables caching of the audio in the TTS cache:</li> <li>true: Enables caching</li> <li>false: (Default) Disables caching</li> </ul>                                                                                                    |
| playUrlMediaFormat             | Stri<br>ng     | <pre>Defines the format of the audio:     wav/lpcm16 (default)     raw/lpcm16</pre>                                                                                                    |
| playUrlUrl                     | Stri<br>ng     | Defines the HTTP-based server by URL where the<br>audio file to be played is located. This allows the<br>play of pre-recorded prompts (audio file) to the<br>user from a remote third-party server.                                                                                                    |
| resumeRecognitionTi<br>meoutMS | Nu<br>mbe<br>r | When Barge-In is disabled, speech input is not<br>expected before the bot's response has finished<br>playback. If no reply from the bot arrives within<br>this configured timeout (in milliseconds), the<br>Voice.AI Gateway expects speech input from the<br>user and STT recognition is re-activated.<br>The valid value is 0 (i.e., no automatic resumption<br>of recognition) to 600,000 (i.e., 10 minutes). The<br>default is 10,000. |
| sendDTMF                       | Bool<br>ean    | <ul> <li>Enables the sending of DTMF events to the bot.</li> <li>true: Enabled</li> <li>false: (Default) Disabled</li> <li>Note: For configuring the DTMF collection and sending method, see the dtmfCollect parameter.</li> </ul>                                                                                                    |

| Parameter                          | Тур<br>е       | Description                                                                                                    |
|------------------------------------|----------------|----------------------------------------------------------------------------------------------------|
| dtmfCollect                        | Bool<br>ean    | Defines the DTMF digit collection and sending method.                                                                                                    |
|                                    |                | true: Enabled. The Voice.AI Gateway first<br>collects all the DTMF digits entered by the<br>user, and only then sends them all together to<br>the bot.                                                                                                    |
|                                    |                | false: (Default) Disabled. As the Voice.Al<br>Gateway receives a DTMF digit entered by the<br>user, it sends that single digit to the bot. In<br>other words, it sends each DTMF digit one at a<br>time to the bot.                                                                                                    |
|                                    |                | Note:                                                                                                    |
|                                    |                | When enabled, you can configure additional<br>settings using the following parameters:<br>dtmfCollectInterDigitTimeoutMS,<br>dtmfCollectMaxDigits, and<br>dtmfCollectSubmitDigit.                                                                                                    |
|                                    |                | If the sendDTMF parameter is configured to<br>false (default), incoming DTMF digits are<br>ignored by the Voice.AI Gateway even if the<br>dtmfCollect parameter is configured to<br>true.                                                                                                    |
|                                    |                | DTMF collection is not applicable to Dialogflow CX bots, as it is performed by the bot framework.                                                                                                    |
| dtmfCollectInterDig<br>itTimeoutMS | Nu<br>mbe<br>r | Defines the timeout (in milliseconds) that the<br>Voice.AI Gateway waits for the user to press<br>another digit before it sends all the digits to the<br>bot. If the timeout expires since the last digit<br>entered by the user, the Voice.AI Gateway sends<br>all the collected digits to the bot (as a DTMF<br>message), without waiting for the maximum<br>number of expected digits or for the "submit"<br>digit. The timeout is triggered after the user<br>enters the first DTMF digit and is reset after each<br>digit.<br>The valid value range is 0 to unlimited. The default<br>is 2000. |

| Parameter                  | Тур<br>е       | Description                                                                                                    |
|----------------------------|----------------|----------------------------------------------------------------------------------------------------|
|                            |                | Note:                                                                                                    |
|                            |                | The parameter is applicable only when the dtmfCollect parameter is configured to true.                                                                                                    |
|                            |                | Once the Voice.AI Gateway sends all the DTMF digits to the bot, any additional DTMF digits entered by the user is ignored by the Voice.AI Gateway until the bot responds to the DTMF event message.                                                                                                    |
| dtmfCollectMaxDigit<br>s   | Nu<br>mbe<br>r | Defines the maximum number of DTMF digits that<br>the Voice.AI Gateway expects to receive from the<br>user. Once the Voice.AI Gateway receives and<br>collects this number of digits entered by the user,<br>it immediately sends all the digits to the bot (as a<br>DTMF message), without waiting for the timeout<br>to expire or for the "submit" digit.                        |
|                            |                | The valid value range is 0 (disabled) to unlimited.<br>The default is 5. If configured to 0, the DTMF<br>collection and sending method is according to<br>dtmfCollectInterDigitTimeoutMS or<br>dtmfCollectSubmitDigit.<br>Note:                                                                                                    |
|                            |                | The parameter is applicable only when the<br>dtmfCollect parameter is configured to<br>true.                                                                                                    |
|                            |                | Once the Voice.AI Gateway sends all the DTMF digits to the bot, any additional DTMF digits entered by the user is ignored by the Voice.AI Gateway until the bot responds to the DTMF event message.                                                                                                    |
| dtmfCollectSubmitDi<br>git | Stri<br>ng     | Defines a special DTMF "submit" digit that when<br>received from the user, the Voice.AI Gateway<br>immediately sends all the collected digits to the<br>bot (as a DTMF message), without waiting for the<br>timeout to expire or for the maximum number of<br>expected digits.<br>The valid value is any symbol on a phone keypad.<br>The default is # (pound key). If you want to |

| Parameter         | Тур<br>е     | Description                                                                                                    |
|-------------------|--------------|----------------------------------------------------------------------------------------------------|
|                   |              | disable this parameter, configure it to "" (empty string).<br>Note:                                                                                                    |
|                   |              | The parameter is applicable only when the dtmfCollect parameter is configured to true.                                                                                                    |
|                   |              | The Voice.AI Gateway doesn't include this<br>"submit" digit in the DTMF event message<br>sent to the bot.                                                                                                    |
|                   |              | Once the Voice.AI Gateway sends all the DTMF digits to the bot, any additional DTMF digits entered by the user is ignored by the Voice.AI Gateway until the bot responds to the DTMF event message.                                                                                                    |
| sttContextId      | Stri<br>ng   | Azure speech-to-text engine: This parameter<br>controls Azure's Custom Speech model. The<br>parameter can be set to the endpoint ID that<br>is used when accessing the STT engine. For<br>more information on how to obtain the<br>endpoint ID, go to<br>https://docs.microsoft.com/en-<br>us/azure/cognitive-services/speech-<br>service/how-to-custom-speech-deploy-model. |
|                   |              | AudioCodes DNN speech-to-text engine: This parameter controls the context.                                                                                                    |
|                   |              | Note:                                                                                                    |
|                   |              | The parameter can be used by all bot<br>providers, as long as the STT engine is Azure or<br>AudioCodes DNN.                                                                                                    |
|                   |              | For Azure STT, the Custom Speech model must be deployed on the same subscription used for the Azure STT engine.                                                                                                    |
|                   |              | When using other STT engines, the parameter has no affect.                                                                                                    |
| sttContextPhrases | Arra<br>y of | When using Google's Cloud STT engine, this parameter controls Speech Context phrases.                                                                                                    |

| е              | Description                                                                                                    |
|----------------|----------------------------------------------------------------------------------------------------|
| Stri<br>ngs    | The parameter can list phrases or words that is<br>passed to the STT engine as "hints" for improving<br>the accuracy of speech recognitions.<br>For more information on speech context (speech<br>adaptation) as well details regarding tokens (class<br>tokens) that can be used in phrases, go to<br>https://cloud.google.com/speech-to-<br>text/docs/speech-adaptation.<br>For example, whenever a speaker says "weather"<br>frequently, you want the STT engine to transcribe<br>it as "weather" and not "whether". To do this, the<br>parameter can be used to create a context for this<br>word (and other similar phrases associated with<br>weather):<br>"sttContextPhrases": ["weather"]<br>Note: |
|                | <ul> <li>The parameter is only for backward compatibility and will be deprecated in the next applicable release. Please use the sttSpeechContexts parameter instead.</li> <li>The parameter can be used by all bot</li> </ul>                                                                                                    |
|                | <ul><li>providers when the STT engine is Google.</li><li>When using other STT engines, the parameter has no affect.</li></ul>                                                                                                    |
| Nu<br>mbe<br>r | Defines the boost number for context recognition<br>of the speech context phrase configured by<br>sttContextPhrases. Speech-adaptation<br>boost allows you to increase the recognition<br>model bias by assigning more weight to some<br>phrases than others. For example, when users say<br>"weather" or "whether", you may want the STT to<br>recognize the word as weather.<br>For more information, see<br><u>https://cloud.google.com/speech-to-<br/>text/docs/context-strength</u> .<br><b>Note:</b><br>The parameter is only for backward                                                                                                    |
|                | ngs<br>Nu<br>mbe                                                                                                    |

| Parameter         | Тур<br>е                    | Description                                                                                                    |
|-------------------|-----------------------------|----------------------------------------------------------------------------------------------------|
|                   |                             | <ul> <li>compatibility and will be deprecated in the next applicable release. Please use the sttSpeechContexts parameter instead.</li> <li>The parameter can be used by all bot providers when the STT engine is Google.</li> <li>When using other STT engines, the parameter has no affect.</li> </ul>                                                                                                    |
| sttSpeechContexts | Arra<br>y of<br>Stri<br>ngs | When using Google's Cloud STT engine, this<br>parameter controls Speech Context phrases.<br>The parameter can list phrases or words that is<br>passed to the STT engine as "hints" for improving<br>the accuracy of speech recognitions. For example,<br>whenever a speaker says "weather" frequently,<br>you want the STT engine to transcribe it as<br>"weather" and not "whether". To do this, the<br>parameter can be used to create a context for this<br>word (and other similar phrases associated with<br>weather).<br>You can also use the parameter to define the<br>boost number (0 to 20, where 20 is the highest)<br>for context recognition of the specified speech<br>context phrase. Speech-adaptation boost allows<br>you to increase the recognition model bias by<br>assigning more weight to some phrases than<br>others. For example, when users say "weather" or<br>"whether", you may want the STT to recognize<br>the word as "weather". For more information, see<br>https://cloud.google.com/speech-to-<br>text/docs/context-strength.<br>You can also use <u>Google's class tokens</u> to<br>represent common concepts that occur in natural<br>language, such as monetary units and calendar<br>dates. A class allows you to improve transcription<br>accuracy for large groups of words that map to a<br>common concept, but that don't always include<br>identical words or phrases. For example, the<br>audio data may include recordings of people<br>saying their street address. One may say "my<br>house is 123 Main Street, the fourth house on the |

| Parameter | Тур<br>е | Description                                                                                                    |
|-----------|----------|----------------------------------------------------------------------------------------------------|
|           |          | <pre>left." In this case, you want Speech-to-Text to recognize the first sequence of numerals ("123") as an address rather than as an ordinal ("one- hundred twenty-third"). However, not all people live at "123 Main Street" and it's impractical to list every possible street address in a SpeechContext object. Instead, you can use a class token in the phrases field of the SpeechContext object to indicate that a street number should be recognized no matter what the number actually is. For example:  "sttSpeechContexts": [{     "phrases": ["weather"],     "boost": 18     },     {     "phrases": ["whether"],     "boost": 2     },     {     "phrases": ["fair"]     },     {     "phrases": ["\$ADDRESSNUM"]     } }</pre> |
|           |          | Note:                                                                                                    |
|           |          | The parameter can be used by all bot<br>providers when the STT engine is Google.                                                                                                    |
|           |          | When using other STT engines, the parameter has no affect.                                                                                                    |
|           |          | For more information on speech context<br>(speech adaptation) as well details regarding<br>tokens (class tokens) that can be used in<br>phrases, go to<br><u>https://cloud.google.com/speech-to-</u><br>text/docs/speech-adaptation.                                                                                                    |

| Parameter                   | Тур<br>е    | Description                                                                                                    |
|-----------------------------|-------------|----------------------------------------------------------------------------------------------------|
| sttDisablePunctuati<br>on   | Bool<br>ean | Prevents the STT response from the bot to include punctuation marks.                                                                                                    |
|                             |             | true: Enabled. Punctuation is excluded.                                                                                                    |
|                             |             | false: (Default) Disabled. Punctuation is included.                                                                                                    |
|                             |             | <b>Note:</b> This requires support from the STT engine.                                                                                                    |
| sttEndpointID               | Stri<br>ng  | This parameter has been deprecated in Version 2.2 and replaced by the sttContextId parameter.                                                                                                    |
| azureEnableAudioLog<br>ging | Bool<br>ean | Enables recording and logging of audio from the<br>user (endpoint) that the Voice.AI Gateway sends<br>to the STT engine. The recording is done by the<br>STT engine and stored on the STT engine.                                                                                                    |
|                             |             | true: Instructs the STT engine to enable audio logging.                                                                                                    |
|                             |             | false: Instructs the STT engine to disable audio logging.                                                                                                    |
|                             |             | When the parameter is not defined (default), audio logging is according to the STT engine.                                                                                                    |
|                             |             | <b>Note:</b> The parameter and audio logging is applicable only when using the Azure STT.                                                                                                    |
| targetParticipant           | Stri<br>ng  | Defines the participant on which to apply the<br>events startRecognition and<br>stopRecognition for starting and stopping<br>(respectively) speech recognition by the STT<br>engine.<br>Note: The parameter is applicable only to Agent<br>Assist calls.                                                                                                    |
| transferReferredByU<br>RL   | Stri<br>ng  | Defines the party (URL) who initiated the referral.<br>If this parameter exists, the SBC adds a SIP<br>Referred-By header to the outgoing INVITE/REFER<br>message (according to the 'Remote REFER Mode'<br>parameter). If the SBC handles locally<br>(termination), the SBC adds it to a new outgoing<br>INVITE. If not handled locally (regular), the SBC<br>adds it to the forwarded REFER message. |

| Parameter          | Тур<br>е                    | Description                                                                                                    |
|--------------------|-----------------------------|----------------------------------------------------------------------------------------------------|
| transferSipHeaders | Arra<br>y of<br>Obj<br>ects | Array of objects listing SIP headers that should be<br>sent to the transferee. Each object comprises a<br>name and a value attribute.                                                                                                    |
| transferTarget     | Stri<br>ng                  | Defines the URI to where the call must be<br>transferred. Typically, the URI is a "tel" or "sip"<br>URI.                                                                                                    |
| voiceName          | Stri<br>ng                  | <ul> <li>Defines the voice name for the TTS service.</li> <li>Azure: The parameter is configured with the value from the 'Short voice name' column in Azure's <u>Text-to-Speech table</u> (e.g., "it-IT-ElsaNeural").</li> <li>Google: The parameter is configured with the value from the 'Voice name' column in Google's Cloud <u>Text-to-Speech table</u> (e.g., "en-US-Wavenet-A").</li> <li>AWS: The parameter is configured with the value from the 'Name/ID' column in Amazon's Polly <u>TTS table</u> (e.g., "Hans").</li> <li>Almagu: The parameter is configured with the value from the 'Voice' column in Almagu's <u>TTS table</u> (e.g., "Osnat").</li> <li>Note: This string is obtained from the TTS service provider by the Customer and must be provided to AudioCodes. For more information, refer to Section Required Information of TTS Provider on page 4.</li> </ul> |
| callRecordingId    | Stri<br>ng                  | Defines the recording ID session, which is<br>forwarded by the SBC to the SRS in the XML body<br>(attribute "ac:call-recording-id") of the SIP INVITE<br>request for SIPRec. The Administrator can later<br>retrieve the bot's recordings from the SRS, by<br>using this ID.<br>The parameter is used by the feature where the<br>bot starts and stops voice recording of the<br>conversation. For more information, refer to the<br><u>Voice.AI Gateway Integration Guide</u> .                                                                                                    |

| Parameter                     | Тур<br>е   | Description                                                                                                    |
|-------------------------------|------------|----------------------------------------------------------------------------------------------------|
|                               |            | Below is an example of an XML body with the ID shown in the XML attribute "ac:call-recording-id":                                                                                                    |
|                               |            | <pre><?xml version="1.0" encoding="UTF- 8"?> <recording xmlns="urn:ietf:params:xml:ns:recording" xmlns:ac="http://AudioCodes"> <datamode>complete</datamode> <group id="0000000-0000-0072-57a7- 3100000072"> <associate-time>2018-01- 01T02:22:29</associate-time> </group> <session id="0000-0000-0000-0000- b44497aaf9597f7f"> <group-ref>00000000-0000-0000-00072-57a7- 3100000072</group-ref> <associate-time>2018-01- 01T02:22:29</associate-time> <associate-time>2018-01- 01T02:22:29</associate-time>  <associate-time>2018-01- 01T02:22:29</associate-time>                                </session></recording></pre> |
|                               |            | Note:                                                                                                    |
|                               |            | The parameter is applicable only to the startCallRecording event.                                                                                                    |
|                               |            |                                                                                                    |
| callRecordingDestUs<br>ername | Stri<br>ng | Defines the username that is used in the SIP<br>Request-URI and To headers of the INVITE request<br>for SIPRec.                                                                                                    |
|                               |            | The parameter is used by the feature where the bot starts and stops voice recording of the                                                                                                    |

| Parameter | Тур<br>е | Description                                                                                  |
|-----------|----------|----------------------------------------------------------------------------------------------|
|           |          | conversation. For more information, refer to the <i>Voice.Al Gateway Integration Guide</i> . |
|           |          | Note: The parameter is applicable only to the                                                |
|           |          | startCallRecording event.                                                                    |

This page is intentionally left blank.

## **International Headquarters**

1 Hayarden Street,

Airport City

Lod 7019900, Israel

Tel: +972-3-976-4000

Fax: +972-3-976-4040

AudioCodes Inc.

200 Cottontail Lane

Suite A101E

Somerset NJ 08873

Tel: +1-732-469-0880

Fax: +1-732-469-2298

Contact us: <u>https://www.audiocodes.com/corporate/offices-worldwide</u> Website: <u>https://www.audiocodes.com/</u> Documentation Feedback: <u>https://online.audiocodes.com/documentation-</u> feedback

©2020 AudioCodes Ltd. All rights reserved. AudioCodes, AC, HD VoIP, HD VoIP Sounds Better, IPmedia, Mediant, MediaPack, What's Inside Matters, OSN, SmartTAP, User Management Pack, VMAS, VoIPerfect, VoIPerfectHD, Your Gateway To VoIP, 3GX, VocaNom, AudioCodes One Voice, AudioCodes Meeting Insights, AudioCodes Room Experience and CloudBond are trademarks or registered trademarks of AudioCodes Limited. All other products or trademarks are property of their respective owners. Product specifications are subject to change without notice.

Document #: LTRT-30932

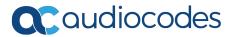